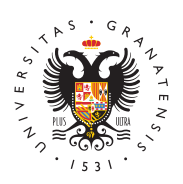

## **UNIVERSIDAD** DE GRANADA

[Departamento](http://icar.ugr.es/) de [Ingeniería](http://icar.ugr.es/) de [Computador](http://icar.ugr.es/)es, [Automática y Ro](http://icar.ugr.es/)bótica

## [Todo sobre CODE-2 \(Computador didáctico element](http://icar.ugr.es/docencia/code-2)a versión 2)

- Vídeos sobre la estructura, programación y uso de CODE-2:
	- [Lenguaje máquina del procesa](https://www.youtube.com/watch?v=-cqvfY1yHp4&feature=youtu.be)dor Code-2. (35:59)
	- $\circ$  [Programación del](https://www.youtube.com/watch?v=DZ_urbFqUQI&feature=youtu.be) C( $\alpha$  $\theta$ e 3 $\alpha$ .)
	- $\circ$  [Utilización de C](https://www.youtube.com/watch?v=RpJ7IbIwDUU&feature=youtu.be)  $(23.2:21)$
	- $\circ$  [Lenguaje ensamblador d](https://www.youtube.com/watch?v=7q7ikqFw4sk&feature=youtu.be)e 20904 tpp.
- [Emulador de CODE-2 \(zi](http://icar.ugr.es/sites/dpto/atc/public/inline-files/ecode2.zip)p, 300KB)
- Entorno de CODE-2:
	- $\circ$  Entorno integrado, versión co(rFord antipal P de 300KB)
	- $\circ$  Entorno integrado, versión para pantallas  $\phi$  Eoahtato e Zo Puci de 298KB)
	- $\circ$  Ensamblad bormato ZIP de 39KB)
	- [Programa de prueb](http://icar.ugr.es/sites/dpto/atc/public/inline-files/prueba3.zip)a (zip) .
	- <sup>o</sup> [Programa de prueba que cuenta cuántos números po](http://icar.ugr.es/sites/dpto/atc/public/inline-files/cuenta.zip)sitivos [cero hay en un área de me](http://icar.ugr.es/sites/dpto/atc/public/inline-files/cuenta.zip)moria (zip)
- [Descripción e historia d](https://es.wikipedia.org/wiki/Code-2)e CODE-2
- [Diseño de CODE-2 en V](http://icar.ugr.es/sites/dpto/atc/public/inline-files/design.vhdl_.code-2.zip)HDL (zip)

Película de ciencia-ficción realizada en 1998 por Miguel Ángel Sá alumno de 2º informática de la Universidad de Granada.